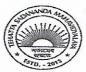

#### TEHATTA SADANANDA MAHAVIDYALAYA

A West Bengal State Govt. Aided Degree College AFFILIATED TO UNIVERSITY OF BURDWAN

# —— Estd.- 2013 —— P.O.- TEHATTA \* DIST.- PURBA BURDWAN \* PIN- 713122

M.:- 9831278235 • E-mail: tehatta.sadananda.mahavidyalay@gmail.com • Website: www.collegetsm.in

Ref.No-TSM/NOTICE/June2023/02/01

Date: 02.06.2023

#### NOTICE

এতদ্বারা তেহাট্টা সদানন্দ মহাবিদ্যালয়ের সকল ছাত্রছাত্রীদের জানানো যাচ্ছে যে, বর্ধমান বিশ্ববিদ্যালয়ের নির্দেশঅনুযায়ী এখনথেকে সমস্তরকমের স্কলারসিপ ফর্ম ও বিশ্ববিদ্যালয়ের পরীক্ষা সংক্রান্ত ফর্ম ইত্যাদি পূরণকরার জন্য ABC (Academic Bank of Credit) -Id বাধ্যতামূলক। এই ABC-Id না থাকলে কোনো ফর্ম ছাত্রছাত্রীরা পূরণ করতে পারবে না। সুতরাং সকল ছাত্রছাত্রীকে আগামী দশদিনের মধ্যে তাদের নিজস্ব ABC-Id তৈরী করতে বলা হচ্ছে। ABC-Id তৈরী করার নিয়ম ওয়েবসাইটে ও নিমে দেওয়া আছে।

For details contact:

Ms. Arunima Guin (Nodal officer NAD/ABC)

**Assiatant Professor** 

Sanskrit Department

Tehatta Sadananda mahavidyalaya

Phone: 6294105559

Email: arunimaguin@gmail.com

Principal

Tehatta Sadananda mahavidyalaya

Principal
Tehatta Sadananda Mahavidyalaya
Tehatta, Purba Bardhaman

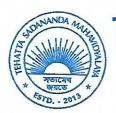

# TEHATTA SADANANDA MAHAVIDYALAYA

A West Bengal State Govt. Aided Degree College

AFFILIATED TO UNIVERSITY OF BURDWAN

— Estd.- 2013 —

#### P.O.- TEHATTA \* DIST.- PURBA BURDWAN \* PIN- 713122

M. :- 9831278235 • E-mail : tehatta.sadananda.mahavidyalay@gmail.com • Website : www.collegetsm.in

Ref.No-TSM/ABC-ID/June2023/02/01

Date: 02.06.2023

#### NOTICE

All the students of *Tehatta Sadananda Mahavidyalaya* are hereby asked to create ABC (Academic Bank of Credit) –Id. Henceforth all scholarship forms and University Examination forms etc. will be required ABC-Id. No applications will be considered if the candidate fails to produce the ABC-Id. To create ABC-Id follow the steps given below and also given in our college website (https://www.collegetsm.in/nad-digilocker/) and create your ABC-ID within next ten days of issuing the notice.

For any query in this regard, students may contact with the NAD/ABC Nodal Officer of the college:

Ms. Arunima Guin

Assistant Professor Sanskrit Department Phone: 6294105559

Email: arunimaguin@gmail.com

ESTD.-2013
Burdwan
713122

Principal

Principal
Tehatta Sadananda Mahavidyalaya
Tehatta, Purba Bardhaman

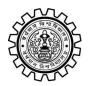

Academic Bank of Credit Rajbati, Burdwan, 713104

#### **User Manual for ABC ID Creation**

Academic Bank of Credit Website: https://www.abc.gov.in/

Digilocker Link: https://www.digilocker.gov.in/

### Step - 1

- a) Click on the Digilocker Link
- b) For new users please click on the sign up and complete your registration at Digilocker
- c) For Registered users please click on the sign in

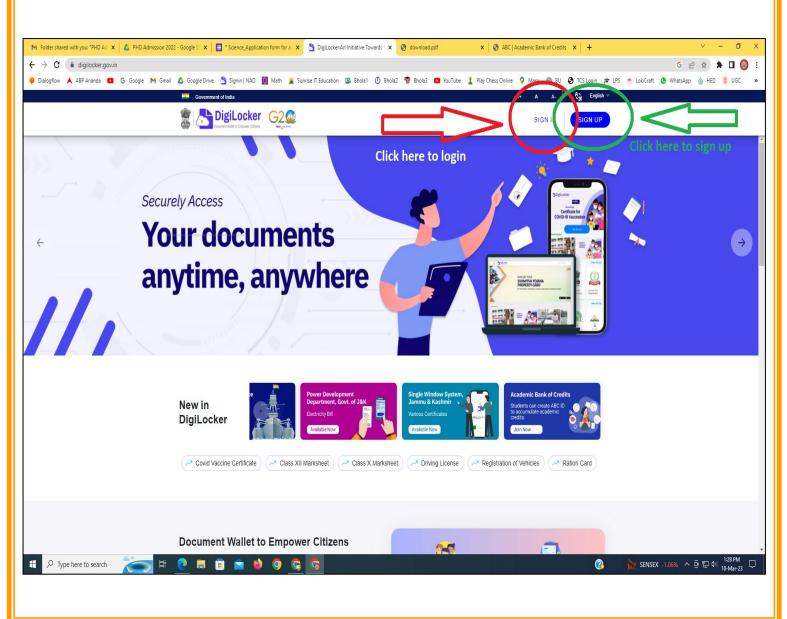

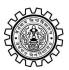

Academic Bank of Credit Rajbati, Burdwan, 713104

# Step - 2

a) Please provide your registered Mobile Number or User Name for sign in

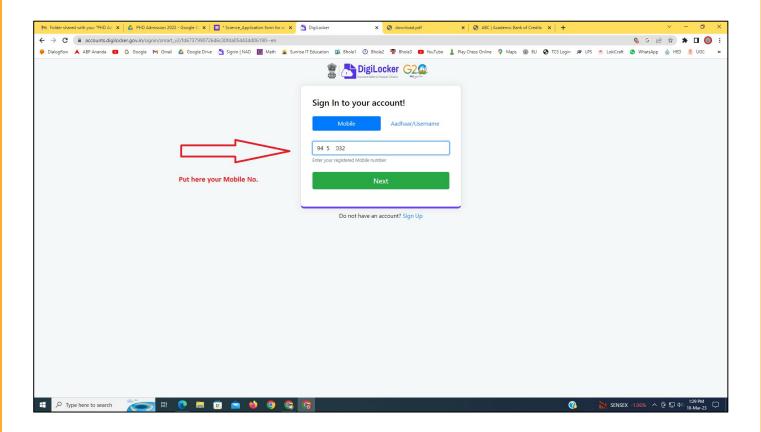

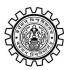

Academic Bank of Credit Rajbati, Burdwan, 713104

Step - 3

a) Please provide your 6 digit PIN

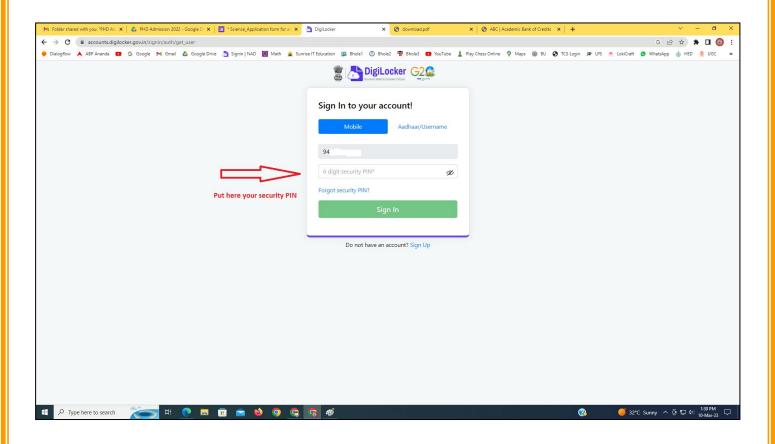

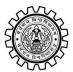

Academic Bank of Credit Rajbati, Burdwan, 713104

# Step - 4

a) After successful login please click on the "Search Documents" section

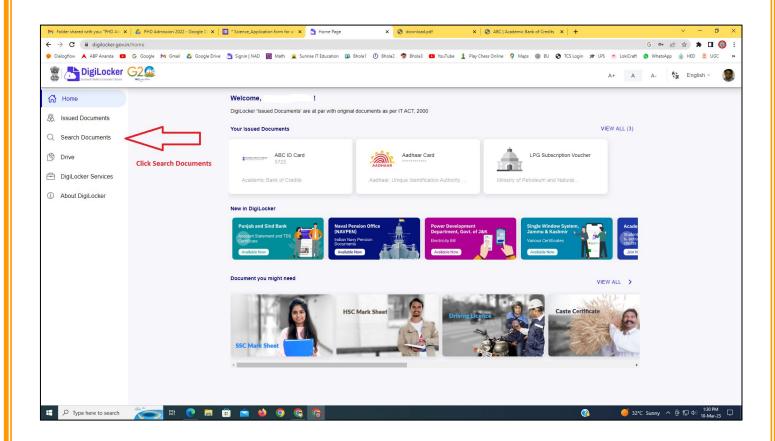

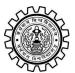

Academic Bank of Credit Rajbati, Burdwan, 713104

# Step - 5

- a) Please write ABC at the search box
- b) Then click on the "Academic Bank of Credit"

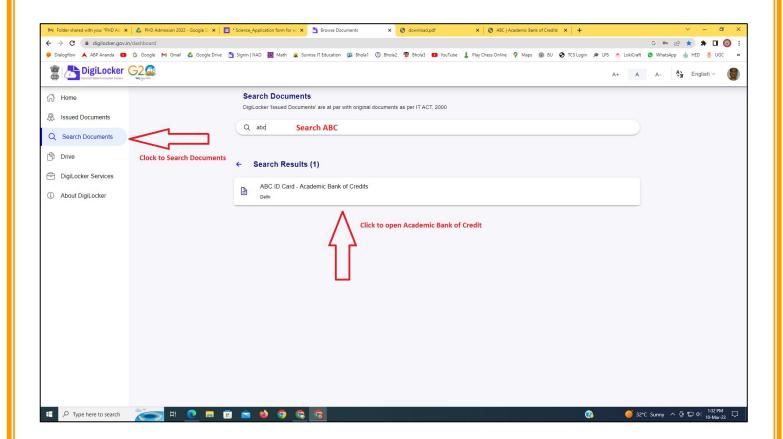

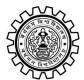

Academic Bank of Credit Rajbati, Burdwan, 713104

# Step - 6

- a) At "Institution type" please select "University" from the drop down
- b) At "Institution Name" please select "The University of Burdwan" from the drop down
- c) Finally click on the "Get Document"

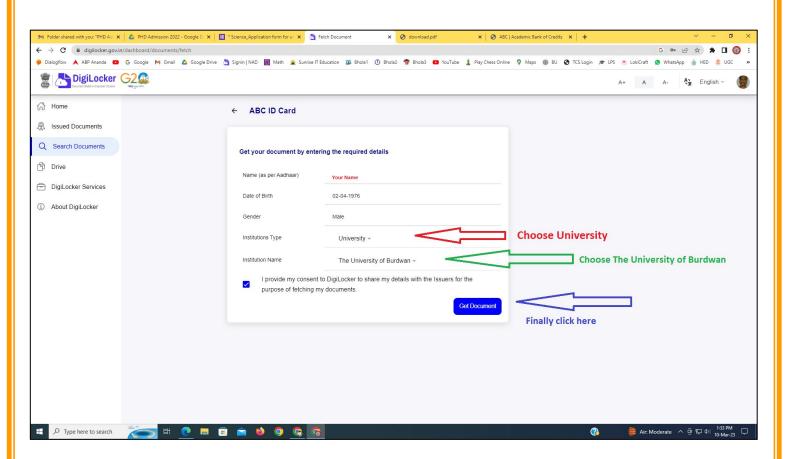

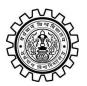

Academic Bank of Credit Rajbati, Burdwan, 713104

### Step - 7

a) Finally you will get your Academic Bank of Credit ID (12 digit)

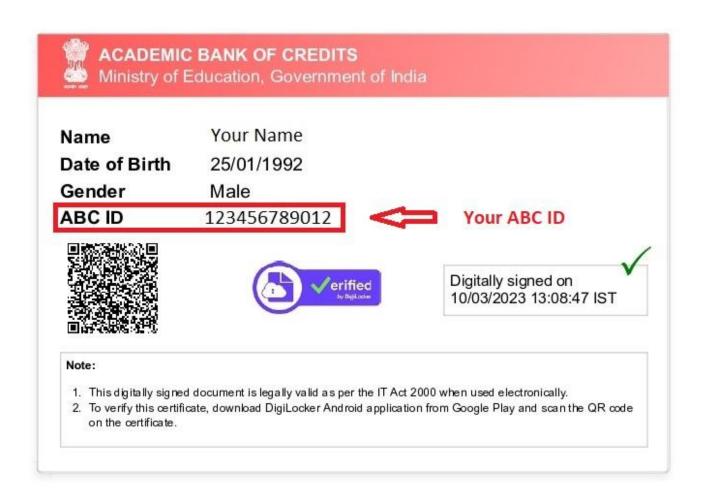

#### **Thank You**

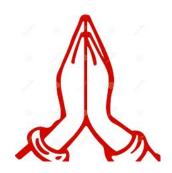